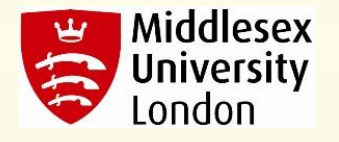

# Research **Conference**

# **Posters**

Dr. Paula Bernaschina paula2@mdx.ac.uk Academic Writing and Language Learning Enhancement Team

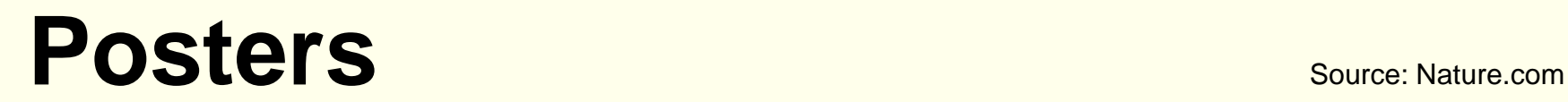

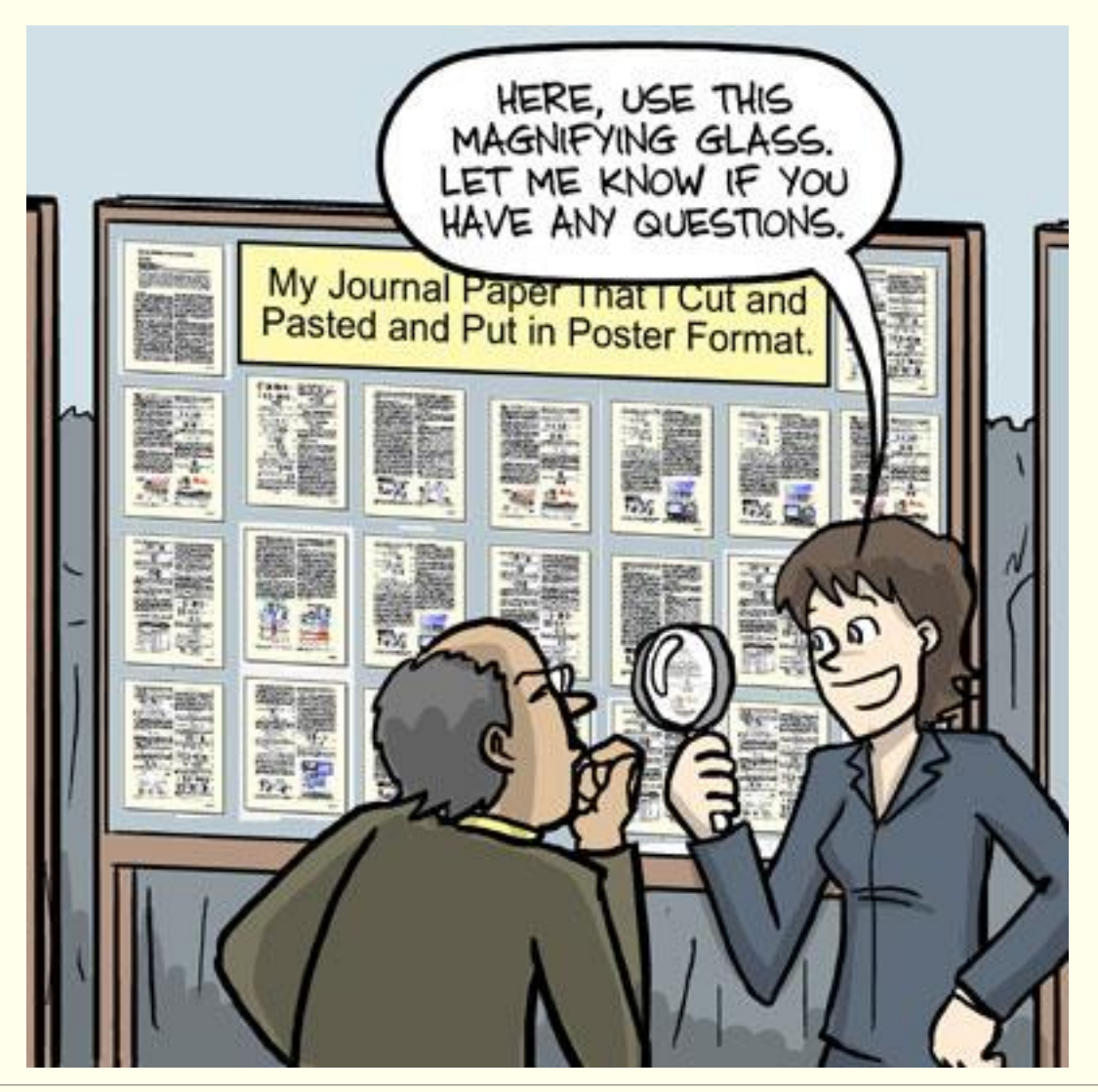

© Middlesex University

### **BSTRACT**

streety, a showed product for a groot (b) in many parts of the morti. In Beelin, when an Friday is in a sondition of AIAC proving model is required: (indeed, in space and squirt concernatily totals tonum feeding and neest level gass an grant, and the y side effect would be the reed to contrade one's outy ports/complex payin'). But because you's dat herital start as very good thanks drily to be looked to rather harrshil, we tested our pred re paparelers, in a colorer of Dunce and ISA culties) mancamed on the knowledgest Sales & time rewig bia yawang fronty and shutter Visitās (if hājih ridiona līzed parānku - Prenth Bultis and pendrico were nell predable in aparal pa were nel red. Every 30 days, park Guinea pri was weeken! or 5 years, we hand the institutes, an everage hed nothing. In addition to weighing nothing If appeared to be gained over the duration of the lout. If subce continues to be grouty true, and we leve that assumption is assed, we believe that sendcontrolled - and those at not for converges asa would be a lasting cure

### PIGS IN SHAGE **EFFECT OF ZEBO GRAVITY MID.** *D LIBITUM FELDING ON WINSK GAIN IN CAVIA PORCELLUS*

Colin B. Purrington 6673 College Avenue, Swarthmore, PA 19081 USA

### **INTRODUCTION:**

The custod cheaty attaining photos in the early 1980s with the -moviest and posterator of electron and nitated strutchy fibers, which researced wearers tront the cipit curvitation of clience and permitted introduc-weight gain without the need to buy new cutility. Indeed, exercise bates for hundreds of meets people involve only the act of wearing atretity parts in public, presumably because the constitution greenize forces for molecules to adopt a ritore compact initiary structure (Hause, 1980).

Luckig, at the parte lime that faintits become stratchy the race to the reson judewark he (joiled filates and) Russe yerded a upper fact gravity in outer space is minimal to nonsequent. When gravity is sero, objects couse Subane weight. Inclued, early administer and countercauts had to secure themselves to their ships with lead belts and stolvy hoots. The potential application to weight track was ruled inmediately, trat at the time transl to apara was prohibitively progressive and thus the lesson was not earlierally pursuant. Nine, however, multiple companies and developing image wate-orbited travel options for normal consumers, and cotential leaselets are also creating news ways to pay to products and services that they cannot actually afford. Together, these factors (pain the pleasibility that moving to space could cure concreted sumptions qubits, with bemearersly for a large number of

the studied this potential by following weight gain to Guinea pigs, incluen on Earth as ford of set libitate funding. Guinea pips were ling anniumed to be the "Guinea pape" of space nonsett, bot, on they counsel \$5a the divisa, china. Tauba, on tumana are of source desender, but we had the current study will be critical in acquiring the attention of graniting agencies

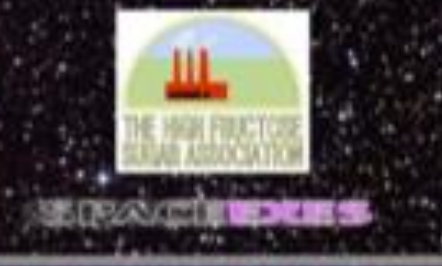

Ine foundread make and rine foundread Nontala Challeng plan (Carola stiaba) were transported to the international Spare attemptory in 2010. Each pig was finance separately and liquituat of coolcoan uitviels and fresh zuels and verplasies for 48 Horths. Each month, pigs were includinaty weighed by club spring them to air electronic barance servelive to 3.0001 crams. These on Earth, an identical coltort was similarly maintained and eeigheit. Dans was analyzed by statistics.

**APRILY SPEND VIEW** 

### *RESULTS*

Mean weight of pice in spece was 0.0000 +/- 0.0000 g. Durne kellskkais weighed less than zons, come more, but these requirers were the M machor to the stack lape, we believe which caused them to be alarmed push tirefly against the force date in the Easterco. . Individuals fin the Earth. Ihe control chart, gained about 240 givers); (p.v. 0.0002). Males and terrores gained a service sensued of weight on Earth (no main of effect of next, and ease at any point during the study was related IE confing size (which was used all a colvation to the ANCOVA). Bolt Carth and space pige developed substantial devision viceday share) and were leftwork at the constalation of this study.

**ALCOHOL: 200** 

### CONCLUSIONS:

Out view that would and would pain would be zero to space was confirmed. Although we have not episcated this oxyletrional collapse animate us painters, we are confident that our votal would be entroved in other masket organisation. We are currently in the primites of addening maceusers fluthers that permissions, and should have not should maceuse manufacture information britained within 80 years, pending recordinal review b Federal Piths

### **ACKNOWLEDGEMENTS**

an graws for perence support from the National Research Foundation, Black Hotel Dat Plans, and the High Fordbise Super Association. Transport Rights were: Linded by SFACE-EXES, the romortium of wives diversed hom impanely weekling applieships startups. I am also grateful for comments on early crafts by Mohana Athletic Club Corp.s Christ, USA. Finally, second thanks to the Cup Foundation for generously distating seemal care after the conclusion of the study

### *ITERATURE CITED:*

LA: 1982: Popes STE-KY, Guessa Pipe: Laurest Imprint Frenci.<br>Lot. S.R., D. D. Lokal. and N. M. Naurannel. 2006. The Fetus Carnet Exercise Like An Adennius: Grovey Louding Is Neoscary For The Physiological Development During Second Helt Of Programsy. Medical High \$4,021-228

the company of the base

Ravier, M., 1985. Elastera Purchass Accelerate Walert Gain in Case control Study Journal of Objoint 2:25-40.

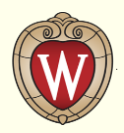

Motivation

In 4D-DSA image reconstruction [1, 2] vessel dropout was observed due to highly attenuating anatomy, such as large aneurysms and dental implants. In this work, we have developed <sup>a</sup> method for acquiring DSA projections that models both the polychromatic nature of the x-ray spectrum and the x-ray scattering interactions to investigate this problem. Maximum intensity projection (MIP) images of 4D-DSA reconstructions display two vessel dropout cases, as shown in Figures 1.

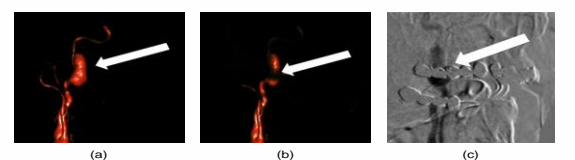

**Figure 1:** (a) Arrows indicate the portion of the vessel that experiences contrast degradation. (a) 4D-DSA reconstruction of an aneurysm inthe carotid artery with no signal loss. (b) 4D-DSA volume reconstructed using <sup>a</sup> projection in which dental implants are interfering with the signal from the aneurysm. (c) A projection image after digital subtraction at the same view angle as image (b). Some of the anatomy is visible due to a slight misregistration and one can clearly observe that the dental implants are causing the loss of vessel contrast.

#### Why Create Digital Phantoms?

When analyzing clinical data and humanoid phantoms the variation in tissue and vessel thickness made the acquisition of large clearly defined ROIs with uniform thickness impossible. We constructed digital phantoms with large clearly defined regions containing iodine contrast, bone, soft issue, titanium (dental implants) or combinations of these materials. As the regions containing the materials were large and rectangular, when the phantoms were forward projected, the projections contained uniform regions of interest (ROI) and enabled accurate vessel dropout analysis.

Using <sup>a</sup> Monte Carlo simulation and <sup>a</sup> forward projector we were able to produce projections with and without scatter. Using <sup>a</sup> monochromatic beam vs. <sup>a</sup> polychromatic beam we could turn on and off beam hardening. These acquisition methods allowed us to create five DSA images as seen in Table 1.

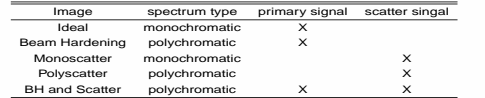

**Table 1:** This table outlines how each different DSA projection was constructed. As we have the ability to turn both beam hardening and scatter on and off, we can quantify the effect of these phenomena on vessel dropout separately.

#### Methods

.

Digital phantoms were constructed containing regions representing bone, soft tissue, contrast, and titanium, which presented large clearly defined ROIs. All linear attenu ation coefficient data and x-ray spectra were generated using the spektr [3] software tool kit. This tool kit is based on the TASMIP [4] algorithm developed by Boone and Seibert.

The 3D volumes were used in <sup>a</sup> MC simulation to generate the scatter signal for the image. A MC simulation of x-ray transport in a graphic processor unit (GPU) with Compute Unified Device Architecture (CUDA) was used [5]. This accelerated Monte Carlo simulation was developed by Badal and Badano, it is known as MC-GPU. Each simulation was run for approximately one hour, simulating 60.1x107 x-rays. The speed was 172269.24 x-rays per second. The MC-GPU simulates Rayleigh scattering, Compton scattering and photoelectric effect photon interactions. The MC simulation generated two images, <sup>a</sup> primary and <sup>a</sup> scatter image.

To generate a DSA forward projection, a forward projection of a mask and fill volume are needed. The mask phantom contains all materials except iodine, as in an actual mask projection there would be no jodine contrast in the vessels. The fill volume will have all materials (including iodine contrast) in the projection. After the forward projections are created, the fill projection can be log subtracted from the mask projections to create a DSA forward projection of the vessels.

#### Methods Continued

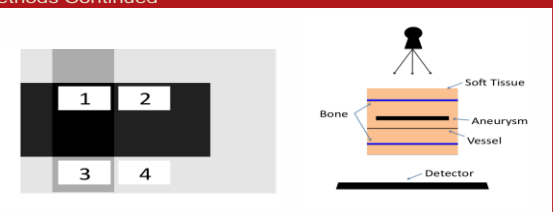

 $(a)$  (b) **Figure 2:** (a)This is a DSA projection of the phantom designed to simulate the case of a large aneurysm causing vessel drop out. The ROIs used to calculate the contrast are numbered. (b) This is <sup>a</sup> diagram (notto scale) displaying the way in which the volume was positioned. Each bone region is 4 mm thick, to simulate the thickness of <sup>a</sup> temporal bone. The large slab of iodine simulates the 11 mm aneurysm in the internal carotid artery and the last block is meant to simulate the vessel with a thickness of 1 mm.

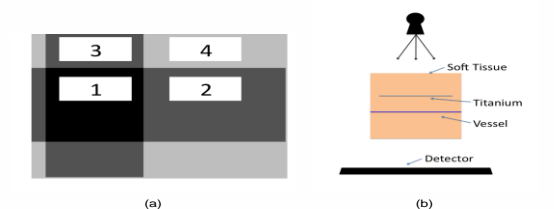

**Figure 3:** This is a DSA projection of the phantom designed to simulate Figure 1, the teeth case. (b) This is a diagram (not to scale) displaying the way in which the volume was positioned. The iodine slab with <sup>a</sup> thickness of 1 mm represents the vessel and the titanium is 2 mm to simulate a dental implant.

#### Results and Discussion

The vessel contrast was plotted to compare the regions with and without the highly attenu ating material. As expected in the ideal projection, without beam hardening and scatter, the contrast from the vessel behind the highly attenuating material was equal to the contrast without the material. It was observed that the monochromatic and polychromatic scatter cases did not produce <sup>a</sup> substantial difference in contrast. Figure 4 and 5 display the effect the aneurysm and the dental implants have on the contrast produced from the vessel and the images from which the ROIs were averaged.

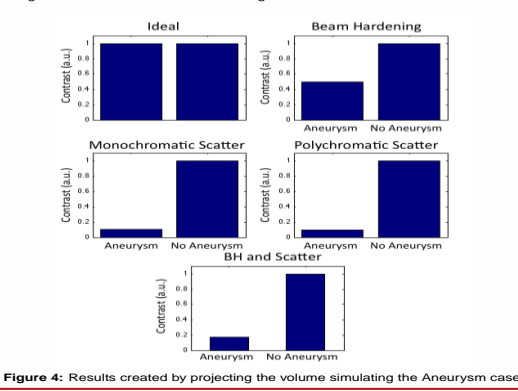

#### Results and Discussion Continued

In the aneurysm case both iodine contrast and <sup>a</sup> thick temporal bone were present, and in the teeth case there was 2 mm of titanium to simulate <sup>a</sup> dental implant. The difference in the attenuation of the bone and iodine (see Table 2) versus just the titanium is believed to be the cause of higher vessel contrast degradation in the aneurysm case. The 4 mm temporal bone and the 11 mm of iodine contrast attenuated more x-rays than the 2 mm of titanium. The linear attenuation coefficient of bone, iodine contrast agent and titanium at 62 KeV is 0.5793 mm-1, 9.4468 mm-1 and 3.24 mm-1 respectively. When multiplied by the thickness of each material, 8mm for bone, 11 mm for contrast and 2 mm for titanium, the attenuation in the aneurysm case is 108.55 and the attenuation in the teeth case is 6.48. This demonstrates the substantial difference in attenuation between the aneurysm case and the teeth case.

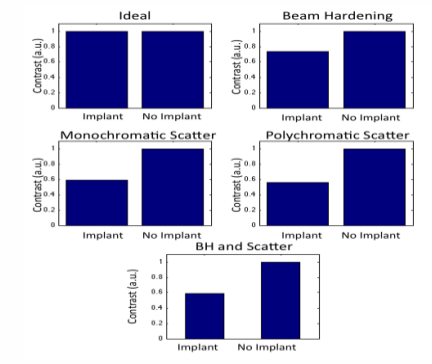

**Figure 5:** Displays the results from the projection of the volume simulating the Teeth case in Figure 1.

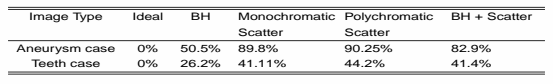

Table 2: : Displays a table with the percentage of contrast that was lost in each of the four types of projections for the teeth case and the aneurysm case.

#### New Work

Ultimately <sup>a</sup> more robust scatter correction/BH needs to be developed. We are working on developing methods aimed at correcting the signals specifically behind highly attenuating structures, areas where current scatter correction methods fail.

#### **Conclusions**

This quantitative analysis of the vessel degradation in cases of highly attenuating anatomy suggests that the contrast degradation is primarily due to scatter artifacts, not beam hardening. These results are clear after investigating the combination of <sup>a</sup> forward projection and Monte Carlo simulations to produce five images: ideal, beam hardening, monochro matic scatter, polychromatic scatter, and beam hardening and scatter.

#### References

- [1] B. Davis, K. Royalty, M. Kowarschik, C. Rohkohl, E. Oberstar, B. Aagaard-Kienitz, D. Niemann, O. Ozkan, C. Strother, and C. Mistretta, "4d digital subtraction angiography: Implementation and demonstration of feasibility," *American Journal of Neurora diology* , April 2013.
- [2] C. A. Mistretta, "Sub-nyquist acquisition and constrained reconstruction in time resolved angiography," *Med. Phys.* **38**, pp. 2975–2984, June 2011.
- [3] J. H. Siewerdsen, A. M. Waese, D. J. Moseley, S. Richard, and D. A. Jaffray, "Spektr: A computational tool for x-ray spectral analysis and imaging system optimization," *Med. Phys.* **31**, pp. 3057–3067, Nov. 2004.
- [4] J. M. Boonea and J. A. Seibert, "An accurate method for computer-generating tungsten anode x-ray spectra from 30 to 140 kv," *Med. Phys.* **24**, pp. 1661–1670, Nov. 1997.
- [5] W. mei Hwu, ed., *GPU Computing Gems Emerald Edition*, no. 978-0-12-384988-5, Elsevier Inc., emerald edition ed., 2011.

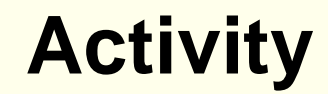

# What are the differences?

# Which poster is more effective?

Why?

© Middlesex University

## **Posters**

## **Typical structure for scientific research**

### IMRAD

- **Introduction**
- **Methods**
- **Results**
- **Analysis**
- **Discussion**

## **Other types of Structures**

- Thematic: Group sections according to sub-themes
- Narrative: Tell a story about your topic;
- Questions and Answers: Research questions and how you answered them

# **Activity**

### **Poster presentation**

- Think about the **content** and **layout** of the poster
- Focus on the **necessary** information
- **How much** information do you need to include?
- What is the **optimal** way of displaying your information?

Reflect on your own research

Discuss your research and provide ideas and suggestions

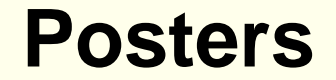

## **Things to consider**

Correct grammar, spelling and syntax (word order)

Be sure graphics are clear and labelled

Not text heavy – no one will read everything

Use colour to emphasise the sections

Keep the design simple; however, make it stand out

# **Creating your poster**

## **A3 poster**

Adjust slide size in Power Point.

Go to Design> Slide Size> Page setup

## **Remember**

- Font
- **Font size**
- **Colours**
- Space

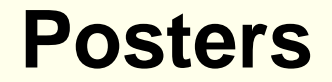

**Poster templates**

<http://www.studentposters.co.uk/templates.html> <http://www.omniposters.com/free-scientific-poster-templates/>

…and many others available online

**Examples of Posters**

<https://www.utexas.edu/ugs/our/poster/samples>

## **Research Conference – Posters**

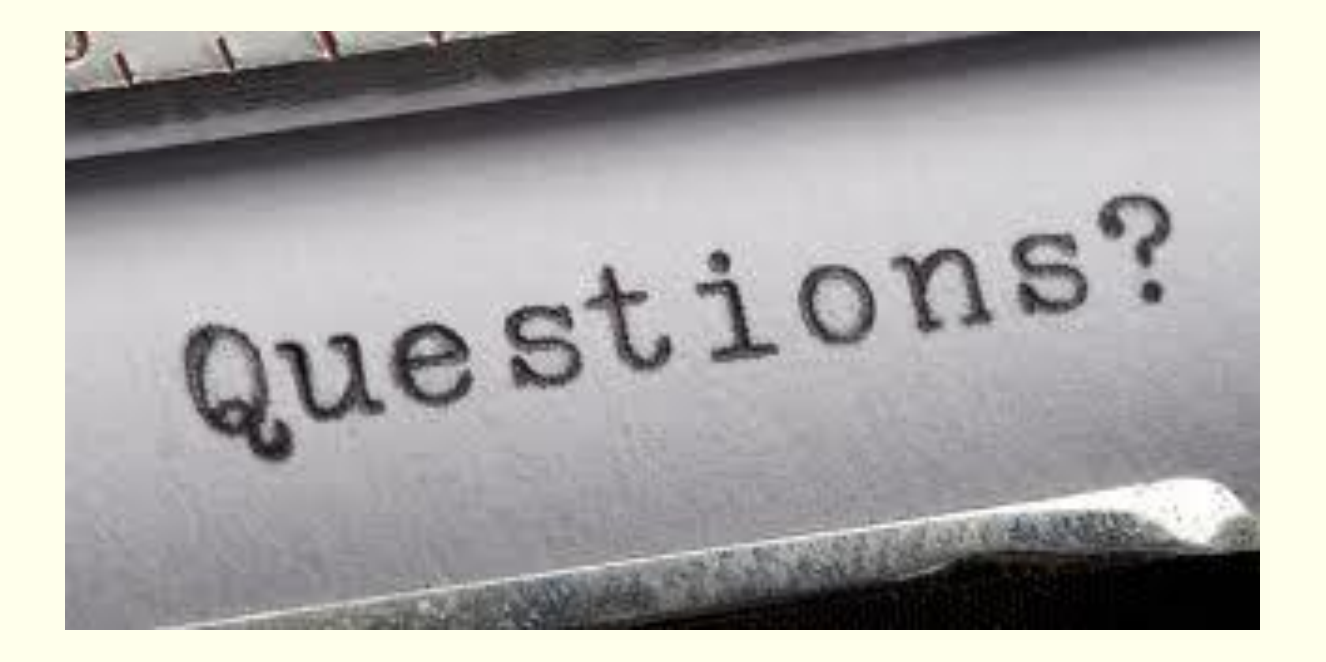